# **C\_TFIN52\_67Q&As**

SAP Certified Application Associate - Financial Accounting with SAP ERP 6.0 EhP7

### **Pass SAP C\_TFIN52\_67 Exam with 100% Guarantee**

Free Download Real Questions & Answers **PDF** and **VCE** file from:

**https://www.leads4pass.com/c\_tfin52\_67.html**

### 100% Passing Guarantee 100% Money Back Assurance

Following Questions and Answers are all new published by SAP Official Exam Center

**Colonization** Download After Purchase

- **@ 100% Money Back Guarantee**
- **63 365 Days Free Update**

**Leads4Pass** 

800,000+ Satisfied Customers

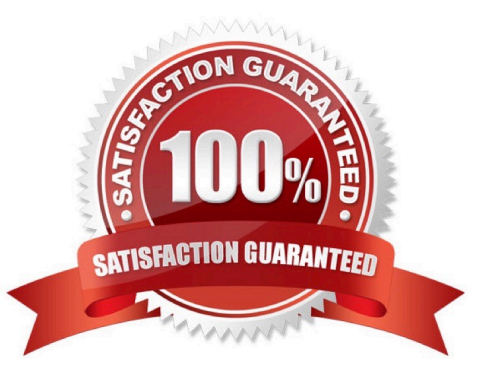

# **Leads4Pass**

#### **QUESTION 1**

Which of the following task types are supported by the Closing Cockpit or Schedule Manager? (Choose three)

- A. Spreadsheets
- B. Transactions
- C. Reconciliation keys
- D. Notes (as a reminder or milestone)
- E. Programs with or without variant

Correct Answer: BDE

#### **QUESTION 2**

Which of the following are the main components of a drilldown report?

- A. Characteristics and key figures
- B. Characteristics and variables
- C. Variables and general selection criteria
- D. Variables and key figures

Correct Answer: A

#### **QUESTION 3**

Which of the following activities generates an FI document if real-time integration between CO and FI has been set up? (Choose two)

- A. A test run for the settlement run of an asset under construction to a G/L account
- B. A subsequent change of a segment in a CO document
- C. An assessment between cost centers in one company code with different functional areas
- D. An assessment between cost centers that belong to two different company codes
- E. A distribution between cost centers that reside in two different controlling areas

Correct Answer: CD

#### **QUESTION 4**

# **Leads4Pass**

You have two house banks. Each house bank has three bank accounts. How many separate G/L accounts

do you recommend the customer creates in the chart of accounts?

Please choose the correct answer.

Response:

A. Six ?one for each combination of house bank and bank account

- B. One for all postings
- C. Two ?one for each house bank
- D. Three ?one for each bank account

Correct Answer: A

#### **QUESTION 5**

You configure the available amounts for bank accounts. What happens to these available amounts during the payment run?

A. They are set to zero.

- B. They are updated automatically, but have to be released by another user (dual control).
- C. They are updated automatically.

D. They are not updated.

Correct Answer: D

[C\\_TFIN52\\_67 PDF Dumps](https://www.leads4pass.com/c_tfin52_67.html) [C\\_TFIN52\\_67 Practice Test](https://www.leads4pass.com/c_tfin52_67.html) [C\\_TFIN52\\_67 Exam](https://www.leads4pass.com/c_tfin52_67.html)

**[Questions](https://www.leads4pass.com/c_tfin52_67.html)**